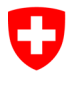

Département fédéral des finances DFF

**Office fédéral de l'informatique et de la télécommunication OFIT**  Swiss Government PKI

**NON CLASSIFIÉ**

# **Formulaire de demande concernant un Key Recovery Officer (KRO)**

## **Autorisations pour valider les demandes de récupération des clés**

#### V1.3, 05.12.2023

Le présent formulaire permet de nommer un RIO, un collaborateur d'un service d'assistance informatique ou un superutilisateur en tant que Key Recovery Officer (KRO) et de lui accorder les autorisations correspondantes. Celles-ci sont nécessaires pour la deuxième partie du processus de récupération des clés. L'utilisateur qui a besoin de récupérer ses clés ouvre dans son navigateur la page ad hoc (https://key-[recovery.pki.admin.ch/KeyRecoveryRequest/\)](https://key-recovery.pki.admin.ch/KeyRecoveryRequest/) et y crée un **e-ticket** dans le système PKI centralisé. Le KRO est ensuite chargé de vérifier la demande et de la valider le cas échéant, avant que le titulaire du certificat ne se rende avec son **eticket** auprès de l'officier LRA ou du KRA, qui lancera alors l'assistant de récupération des clés et saisira le numéro de l'**e-ticket**. L'assistant affiche tous les certificats de cryptage qui ont déjà été délivrés au titulaire du certificat. Celui-ci indique à l'officier LRA ou au KRA quelles clés il souhaite récupérer. Après que le titulaire du certificat a saisi son NIP, l'assistant inscrit les clés de cryptage sur la carte à puce.

### **Processus de récupération des clés (avec Key Recovery Officer):**

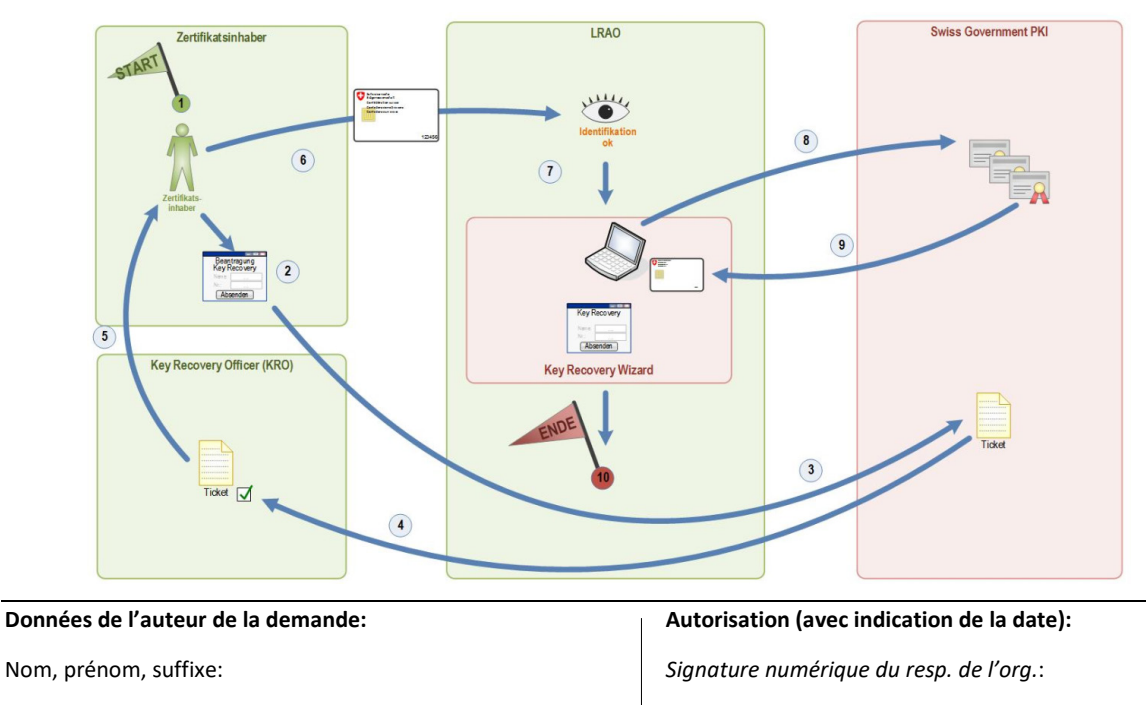

Département / canton:

Office:

Fonction: \_\_\_\_\_\_\_\_\_\_\_\_\_\_\_\_\_\_\_\_\_\_\_\_\_\_\_\_\_\_\_

Numéro de téléphone:

No. série cert. d'authentification \_\_\_\_\_\_\_\_\_\_\_\_\_\_\_\_\_\_\_\_\_\_\_\_\_\_\_\_\_\_\_

Adresse électronique: *Signature numérique du directeur de l'office*:

 $\mathcal{L}_{\mathcal{A}}$ 

Date: *Signature numérique du SecOff. SG PKI*:

*Signature numérique*: \_\_\_\_\_\_\_\_\_\_\_\_\_\_\_\_\_\_\_\_\_\_\_\_ \_\_\_\_\_\_\_\_\_\_\_\_\_\_\_\_\_\_\_\_\_\_\_\_\_\_\_\_\_\_

#### **Retrait d'autorisation:**

Veuillez retirer à la personne susmentionnée (appelée *auteur de la demande*) les autorisations de Key Recovery Officer (KRO).